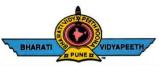

# BHARATI VIDYAPEETH'S COLLEGE OF ENGINEERING, KOLHAPUR

FOUNDER CHANCELLOR Dr. Patangrao Kadam M.A., LL. B., Ph. D.

Accredited by NAAC With 'A' Grade Approved by AICTE, New Delhi & Affiliated to Shivaji University, Kolhapur

Near Chitranagari, Kolhapur - 416013 (MS) DTE INSTITUTE CODE : EN-6288

DIE INSTITUTE CODE : EN-0

Tel.No.: (0231) 2638893, 2638894, Fax : 2636050 Web : http://coekolhapur.bharatividyapeeth.edu E- mail : coekolhapur@bharatividyapeeth.edu

PRINCIPAL Dr. Vijay Ghorpade M.E., Ph. D. (Computer)

# **Termwork Criteria**

# As per the instructions from Principal, all staff members are directed to apply the following criteria while preparing the termwork sheets

Theory Attendance–5M Practical Attendance –5M Tutorial attendance 5M (as applicable) Timely Completion-5M Oral -5M Performance-5M (as applicable) UnitTest-5M (as applicable)

### For Soft Skills (50M)-SY -CSE (Sem-1)

Practical Attendance –10M Journal Writing–10M Journal Timely Completion–10M Performance– 10M Oral– 10M

## For Community Services (25M) - BT -CSE (Sem-1)

Practical Attendance –5M Report Writing–5M (Feedbacks, photos, Procedures, Conclusion etc.) Report Timely Completion–5M Presentation –5M Oral– 5M

### For Business English (25M)-TY-CSE (Sem-1)

Tutorial Attendance–5M Assignments timely completion–5M Oral–15M

## For MiniProject (25M) - SY -CSE (Sem-2)

Practical Attendance –5M ReportWriting–5M (Plagiarismcheck, Content, References, diagrams/figures, application, results and discussion etc.) ReportTimelyCompletion–5M Presentation–5M Oral-5M

#### For Domain Specific Mini Project (25M)-TY-CSE (Sem-2)

Practical Attendance –5M ReportWriting–5M (Plagiarismcheck, Content, References, diagrams/figures, application, results and discussion etc.) ReportTimelyCompletion–5M Presentation–5M Oral–5M

# For Final Year: Theory, PracticalandTutorial-

## Attendance Percentage Marks

| >=75    | 5 |
|---------|---|
| =70to74 | 4 |
| =65to69 | 3 |
| =55to64 | 2 |
| <55     | 1 |

**Example**:=IF(I7>=75,5,IF(I7>69,4,IF(I7>64,3,IF(I7>54,2,IF(AND(I7<55,I7>1),1,0)))))

ForSY and TY (For subjects with 25M TermWork): Theory, Practical and Tutorial -

| Attendance Percentage | Marks |
|-----------------------|-------|
| >=75                  | 5     |
| =70to74               | 4     |
| =65to69               | 3     |
| =55to64               | 2     |
| <55                   | 1     |

**Example**:=IF(I7>=75,5,IF(I7>69,4,IF(I7>64,3,IF(I7>54,2,IF(AND(I7<55,I7>1),1,0)))))

\_\_\_\_\_

### Mid Term Test Common to SY TY BT

| Average Marks | Marks |
|---------------|-------|
| >=30          | 5     |
| =25to29       | 4     |
| =15to24       | 3     |
| =10to14       | 2     |
| <10           | 1     |

**Example**:=IF(F7>=30,5,IF(F7>24,4,IF(F7>14,3,IF(F7>9,2,IF(F7>1,1,IF(F7=0,0))))))

Only For SY and TY (For subjects with 50M TermWork): Theory, PracticalandTutorial -Attendance Percentage Marks

| >=75        | 10            |
|-------------|---------------|
| =70to74     | 9             |
| =65to69     | 8             |
| =60to64     | 7             |
| =55to59     | 6             |
| =50to54     | 5             |
| =45to49     | 4             |
| =40to44     | $\frac{3}{2}$ |
| =35  to  39 | 2             |
| <35         | I             |

Example:

```
= IF(I7>=75,10,IF(I7>69,9,IF(I7>64,8,IF(I7>59,7,IF(I7>54,6,IF(I7>49,5,IF(I7>44,4,IF(I7>39,3,IF(I7>34,2,IF(AND(I7<35,I7>1),1,0))))))))))))
```

Print the criteriain on your TermWork excel sheet of every subject, as applicable